# WebKitTransitionEvent Class Reference

Audio, Video, & Visual Effects

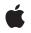

2010-02-24

#### Ś

Apple Inc. © 2010 Apple Inc. All rights reserved.

No part of this publication may be reproduced, stored in a retrieval system, or transmitted, in any form or by any means, mechanical, electronic, photocopying, recording, or otherwise, without prior written permission of Apple Inc., with the following exceptions: Any person is hereby authorized to store documentation on a single computer for personal use only and to print copies of documentation for personal use provided that the documentation contains Apple's copyright notice.

The Apple logo is a trademark of Apple Inc.

Use of the "keyboard" Apple logo (Option-Shift-K) for commercial purposes without the prior written consent of Apple may constitute trademark infringement and unfair competition in violation of federal and state laws.

No licenses, express or implied, are granted with respect to any of the technology described in this document. Apple retains all intellectual property rights associated with the technology described in this document. This document is intended to assist application developers to develop applications only for Apple-labeled computers.

Every effort has been made to ensure that the information in this document is accurate. Apple is not responsible for typographical errors.

Apple Inc. 1 Infinite Loop Cupertino, CA 95014 408-996-1010

Apple, the Apple logo, and Safari are trademarks of Apple Inc., registered in the United States and other countries.

iPhone is a trademark of Apple Inc.

Simultaneously published in the United States and Canada.

Even though Apple has reviewed this document, APPLE MAKES NO WARRANTY OR REPRESENTATION, EITHER EXPRESS OR IMPLIED, WITH RESPECT TO THIS DOCUMENT, ITS QUALITY, ACCURACY, MERCHANTABILITY, OR FITNESS FOR A PARTICULAR PURPOSE. AS A RESULT, THIS DOCUMENT IS PROVIDED "AS 15," AND YOU, THE READER, ARE ASSUMING THE ENTIRE RISK AS TO ITS QUALITY AND ACCURACY.

IN NO EVENT WILL APPLE BE LIABLE FOR DIRECT, INDIRECT, SPECIAL, INCIDENTAL, OR

CONSEQUENTIAL DAMAGES RESULTING FROM ANY DEFECT OR INACCURACY IN THIS DOCUMENT, even if advised of the possibility of such damages.

THE WARRANTY AND REMEDIES SET FORTH ABOVE ARE EXCLUSIVE AND IN LIEU OF ALL OTHERS, ORAL OR WRITTEN, EXPRESS OR IMPLIED. No Apple dealer, agent, or employee is authorized to make any modification, extension, or addition to this warranty.

Some states do not allow the exclusion or limitation of implied warranties or liability for incidental or consequential damages, so the above limitation or exclusion may not apply to you. This warranty gives you specific legal rights, and you may also have other rights which vary from state to state.

# Contents

## WebKitTransitionEvent Class Reference 5

Overview 5 Types of Transition Events 5 Tasks 5 Accessing Properties 5 Initializing 6 Properties 6 elapsedTime 6 propertyName 6 Methods 6 initWebKitTransitionEvent 6

Document Revision History 9

CONTENTS

# WebKitTransitionEvent Class Reference

| Inherits from   | Event                                                                       |
|-----------------|-----------------------------------------------------------------------------|
| Availability    | Available in Safari 4.0 and later.<br>Available in iPhone OS 2.0 and later. |
| Companion guide | Safari CSS Visual Effects Guide                                             |

# **Overview**

WebKitTransitionEvent objects provide information about CSS transitions specified using the -webkit-transition property. An event is sent at the end of a transition for each CSS property in the transition. Each event contains the name of the CSS property and duration of the transition. You can use these events to perform some action that starts at the end of a transition.

# Types of Transition Events

The only possible string value for a transition event's type property is:

```
webKitTransitionEnd
Sent when a transition completes.
```

# Tasks

# **Accessing Properties**

propertyName (page 6)

The name of the CSS property associated with the transition.

## elapsedTime (page 6)

The duration of the transition, in seconds, since this event was sent. This value is not affected by the value of the CSS -webkit-transition-delay property.

# Initializing

initWebKitTransitionEvent (page 6) Initializes a new transition event object.

# **Properties**

# elapsedTime

The duration of the transition, in seconds, since this event was sent. This value is not affected by the value of the CSS -webkit-transition-delay property.

readonly attribute double elapsedTime;

## Availability

Available in Safari 4.0 and later. Available in iPhone OS 2.0 and later.

## propertyName

The name of the CSS property associated with the transition.

readonly attribute DOMString propertyName;

#### Availability

Available in Safari 4.0 and later. Available in iPhone OS 2.0 and later.

# **Methods**

## initWebKitTransitionEvent

Initializes a new transition event object.

```
void initWebKitTransitionEvent(in DOMString typeArg, in boolean canBubbleArg, in
boolean cancelableArg, in DOMString propertyNameArg, in double
elapsedTimeArg);
```

### Parameters

typeArg

The type of event.

Possible values for this argument are described in "Types of Transition Events" (page 5). This type of event can bubble and be canceled. Its propertyName property is always set.

#### canBubbleArg

Determines whether the event can bubble. Pass true if it can bubble; otherwise, false.

### cancelableArg

Determines whether the event's default action can be prevented. Pass true if it can be prevented; otherwise, false.

propertyNameArg

The name of the CSS property associated with this event.

## elapsedTimeArg

The duration of the transition, in seconds, since the event was sent.

#### Discussion

You use this method to initialize the value of a WebKitTransitionEvent object that is created through the DocumentEvent interface. This method can only be invoked before the WebKitTransitionEvent object is dispatched via the dispatchEvent method (although, it can be invoked multiple times during that phase, if necessary). If it is invoked multiple times, the final invocation takes precedence.

#### Availability

Available in Safari 4.0 and later. Available in iPhone OS 2.0 and later. WebKitTransitionEvent Class Reference

# **Document Revision History**

This table describes the changes to WebKitTransitionEvent Class Reference.

| Date       | Notes                                    |
|------------|------------------------------------------|
| 2010-02-24 | First revision as a collection document. |

### **REVISION HISTORY**

**Document Revision History**